V.3.3-LOOKUP 2 VARIABLE TABLE LOOKUP OPERATION

Identifier: LOOKUP

Application: All programs

Description: This Operation computes output time series values based on the input time series value and a table that defines the relationship between the two time series.

Uses of this Operation can include the computation of channel losses in a reach of a river where the losses are not a constant percentage of flow or the determination of velocity for a give discharge.

## Allowable Data Time Intervals: 1, 2, 3, 4, 6, 8, 12 and 24 hours

Time Series Used: The input time series must have been previously defined and can have any units or data type. The output time series can also be of any units and data type but must have the same time interval as the input time series. If the input time series allows missing values, the output time series must also allow missing values.

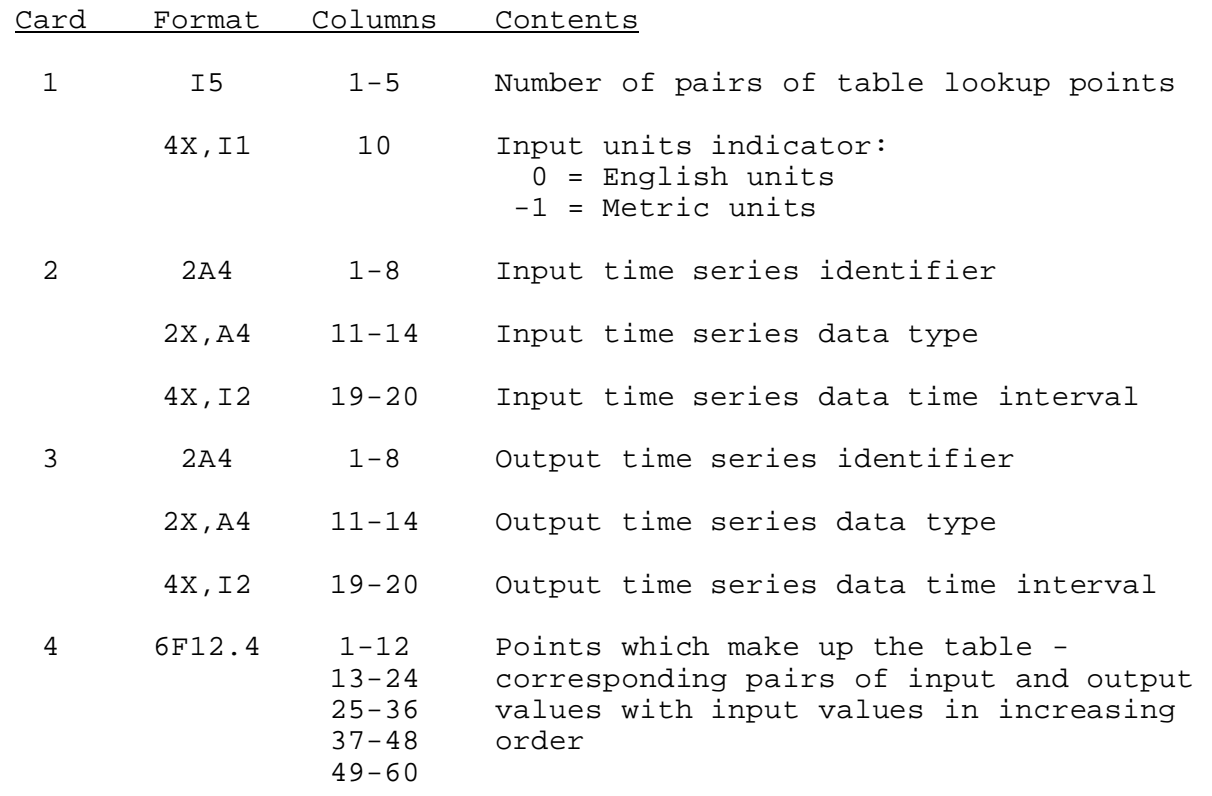

Input Summary: The card input for this Operation is as follows:

Card Format Columns Contents

61-72

Repeat card 4 for additional points.

Sample Input and Output: Sample input is shown in Figure 1. Sample output from the parameter print routine is shown in Figure 2. There is no output from the execution routine.

Error and warning messages: The error and warning messages generated by this Operation and the corrective action to take when they occur are:

1. \*\*ERROR\*\* NUMBER OF POINTS IN THE TABLE LOOKUP IS XX IT MUST BE GREATER THAN 1.

Action: Specify the number of points in the lookup table to be at least 2.

2. \*\*ERROR\*\* UNITS FLAG IS XX IT MUST BE 0 OR 1.

Action: Specify a units flag of 0 or 1.

3. \*\*ERROR\*\* INPUT TIME SERIES TIME INTERVAL IS XX. OUTPUT TIME SERIES TIME INTERVAL IS YY. THESE MUST BE THE SAME.

Action: Select input and output time series with the same time interval.

Carryover Transfer Rules: There is no carryover for this Operation.

Punch Card Limitations: None

Figure 1. Sample Card Input For Operation LOOKUP

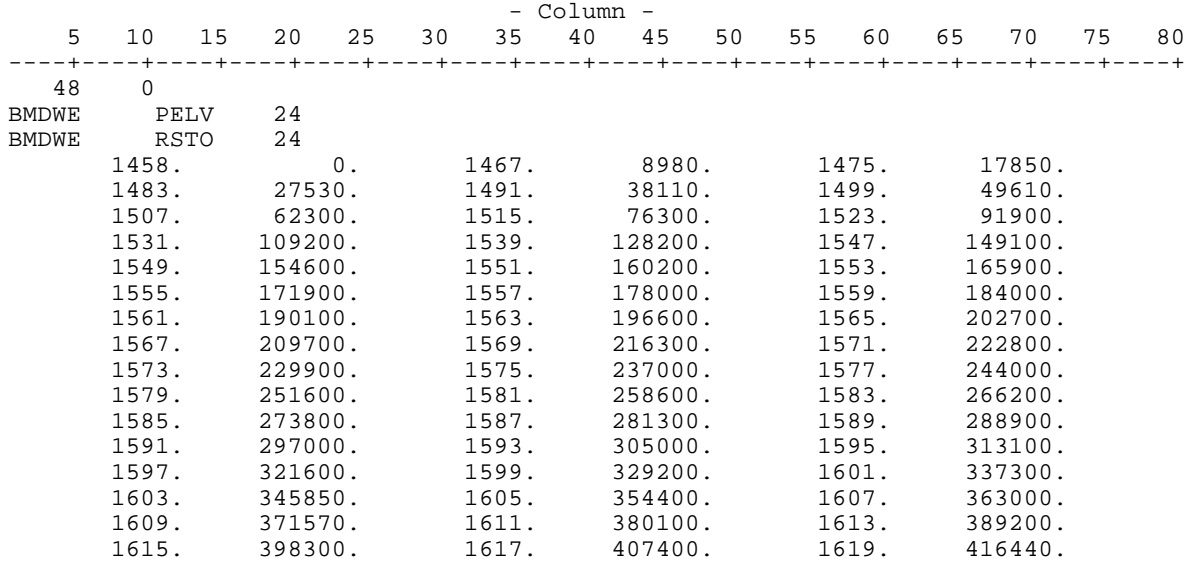

## Figure 2. Sample Output From Operation LOOKUP Print Parameter Routine

 WGRFC TABLE LOOKUP OPERATION NUMBER OF TABLE LOOKUP POINTS= 48. INPUT TIME SERIES ID=BMDWE TYPE=PELV TIME INT= 24. DATA UNITS=FT OUTPUT TIME SERIES ID=BMDWE TYPE=RSTO TIME INT= 24. DATA UNITS=CFSD INPUT OUTPUT POINTS POINTS 1458.000 .000<br>
1467.000 8980.000<br>
1475.000 17850.000<br>
1483.000 27530.000<br>
1491.000 38110.000<br>
159.000 49610.000<br>
52300.000 1515.000 76300.000 1523.000 91900.000 1531.000 109200.000<br>1539.000 128200.000 1539.000 128200.000<br>1547.000 149100.000 1547.000 149100.000 1549.000 154600.000 1551.000 160200.000 165900.000<br>171900.000 1555.000<br>1557.000 178000.000 1559.000 184000.000 1561.000 190100.000<br>1563.000 196600.000 196600.000<br>202700.000 1565.000<br>1567.000 1567.000 209700.000 1569.000 216300.000 1571.000 222800.000 1573.000 229900.000 1575.000 237000.000 1577.000 244000.000 1579.000 251600.000 158600.000 1583.000 266200.000 1585.000 1587.000 281300.000 1589.000 288900.000 1591.000 297000.000 1593.000 305000.000 1595.000 313100.000 1597.000 321600.000 1599.000 329200.000 1601.000 337300.000 1603.000 345850.000<br>1605.000 354400.000 1605.000 354400.000 1607.000 363000.000 1609.000 371570.000 1611.000 380100.000<br>1613.000 389200.000 1613.000 389200.000 1615.000 398300.000 1617.000 407400.000 1619.000 416440.000